## ACID -

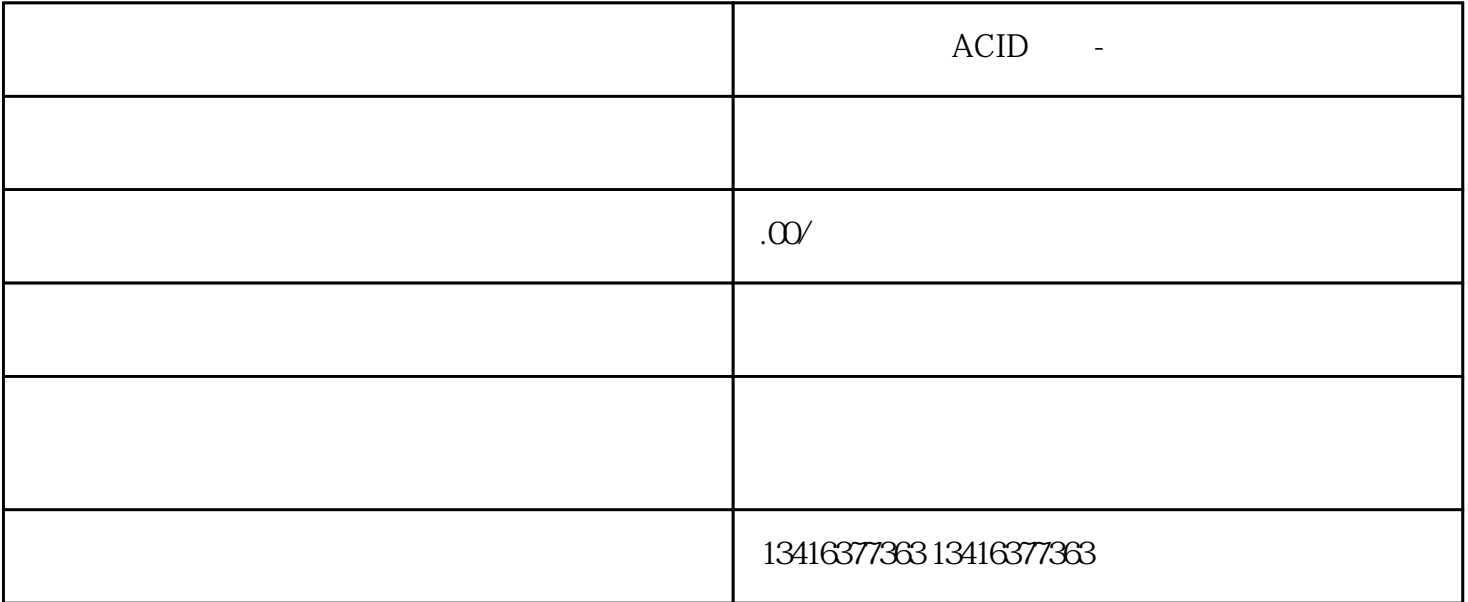

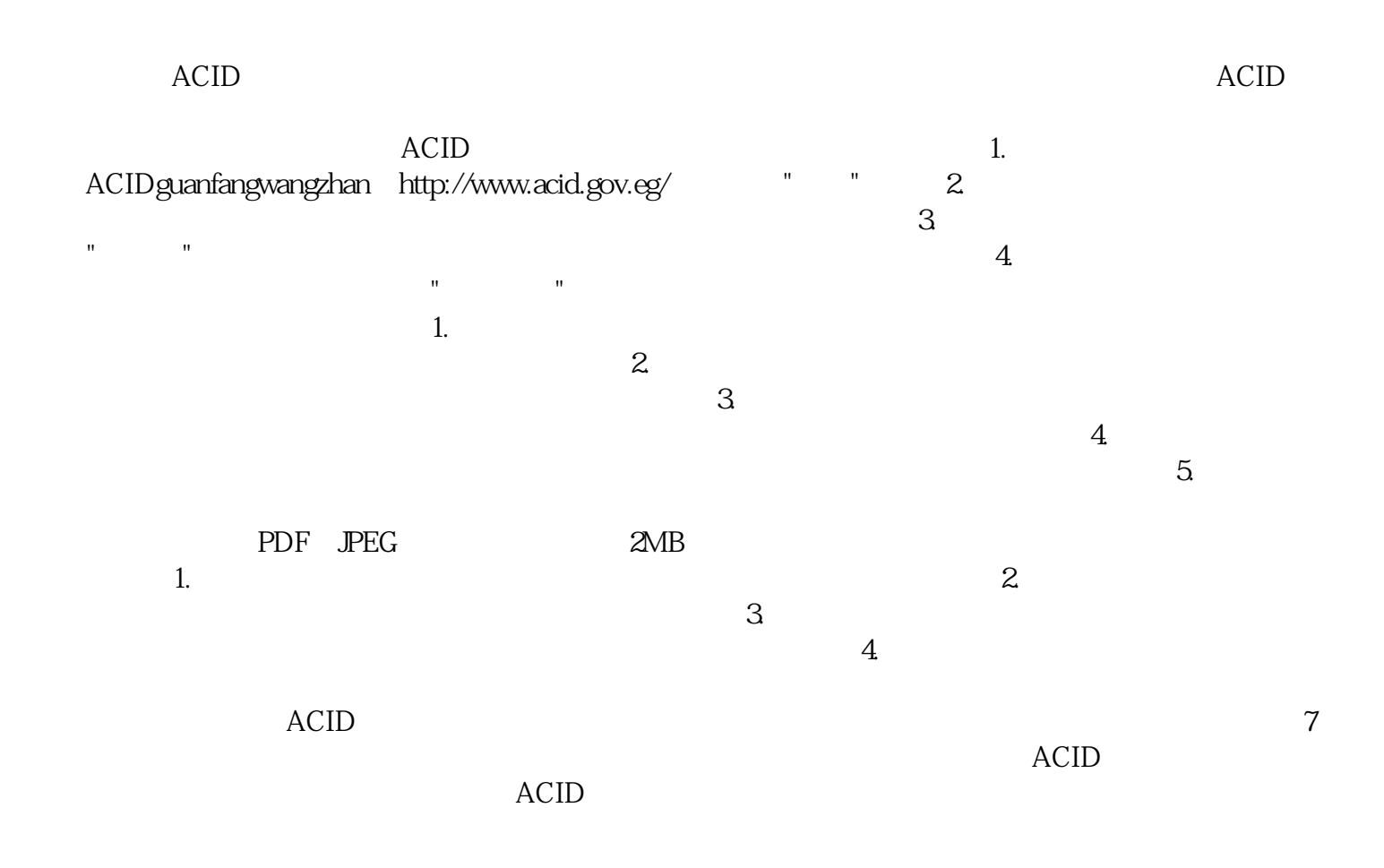